## **Analysis of Genealogies**

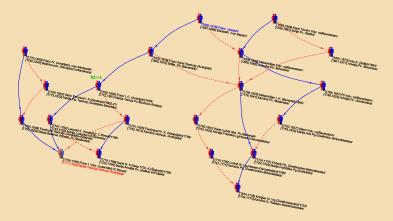

### Andrej Mrvar

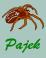

Kinship records...

#### Genealogies

#### Sources

- Representations
- Sparse networks
- Relinking
- Comparison
- Fragments Halfbrother-halfsiste
- Other analyses
- The highest number of marriages
- The highest number of children
- between two kings
- Applying Pajek Ore graphs p-graphs bipartite p-graphs
- Assignments

### Sources of genealogies

### People collect genealogical data for several different purposes:

- Research of different cultures in sociology, anthropology and history – kinship as fundamental social relation
- Genealogies of families and/or territorial units, e.g.,
  - o genealogy of Ragusan (Dubrovnik) nobel families
  - Mormons genealogy
    - http://www.familytreemaker.com/
  - genealogy of Škofja Loka district
  - genealogy of American presidents
- Special genealogies
  - Students and their PhD thesis advisors:
    - Theoretical Computer Science Genealogy:
      - http://sigact.acm.org/genealogy/
    - Mathematics https://genealogy.math.ndsu.nodak.edu/

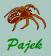

### Detail from Mathematics Genealogy Project

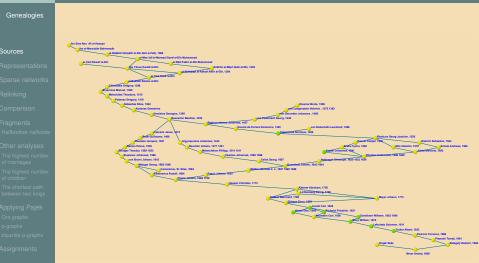

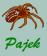

...Kinship records

#### Genealogies

#### Sources

Representations

Sparse networks

Relinking

Comparisor

Fragments Halfbrother-halfs

Other analyses

of marriages

of children The shortest path

Applying Pajek Ore graphs

bipartite p-grap

Assignments

**GEDCOM** is standard for storing genealogical data, which is used to interchange and combine data from different programs. The following lines are extracted from the GEDCOM file of European Royal families.

0 HEAD 1 FILE ROYALS.GED 0 @I58@ INDI 1 NAME Charles Philip Arthur/Windsor/ 1 TITL Prince 1 SEX M 1 BIRT 2 DATE 14 NOV 1948 2 PLAC Buckingham Palace, London 1 CHR 2 DATE 15 DEC 1948 2 PLAC Buckingham Palace, Music Room 1 FAMS @F16@ 1 FAMC @F14@ 0 @165@ INDI 1 NAME Diana Frances /Spencer/ 1 TITL Lady 1 SEX F 1 BIRT 2 DATE 1 JUL 1961 2 PLAC Park House, Sandringham 1 CHR 2 PLAC Sandringham, Church 1 FAMS @F16@ 1 FAMC @F78@

```
0 @T115@ INDT
1 NAME William Arthur Philip/Windsor/
1 TITL Prince
1 SEX M
1 BIRT
2 DATE 21 JUN 1982
2 PLAC St.Mary's Hospital, Paddington
1 CHR
2 DATE 4 AUG 1982
2 PLAC Music Room, Buckingham Palace
1 FAMC @F16@
0 @I116@ INDI
1 NAME Henry Charles Albert/Windsor/
1 TITL Prince
1 SEX M
1 BIRT
2 DATE 15 SEP 1984
2 PLAC St.Mary's Hosp., Paddington
1 FAMC @F16@
0 @F16@ FAM
1 HUSB @158@
1 WIFE @165@
1 CHIL @I115@
1 CHIL @I116@
1 DIV N
1 MARR
2 DATE 29 JUL 1981
2 PLAC St.Paul's Cathedral, London
```

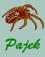

Representations...

#### Genealogies

#### Sources

- Representations
- Sparse networks
- Relinking
- Comparison
- Fragments Halfbrother-halfsiste
- Other analyses
- The highest numbe of marriages
- The highest number of children The shortest path
- between two kings
- Applying Pajek Ore graphs p-graphs bipartite p-graphs
- Assignments

### Representation of genealogies using networks

Genealogies can be represented as networks in different ways:

- as Ore-graph,
- as p-graph,
- as bipartite p-graph.

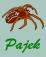

Ore-graph

#### Genealogies

#### Sources

Representations

Sparse networks

Relinking

Comparison

Fragments Halfbrother-halfsis

Other analyses

The highest number of marriages

The highest number of children

The shortest path between two kings

Applying Pajek Ore graphs p-graphs bipartite p-graphs

Assignments

### Ore-graph:

In Ore-graph every person is represented by a vertex, marriages are represented with edges and relation *is a parent of* as arcs pointing from each of the parents to their children.

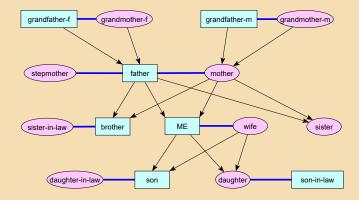

### Read family.ged as Ore-graph.

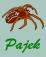

p-graph

#### Genealogies

#### Sources

Representations

- Sparse networks
- Relinking
- Comparison
- Fragments Halfbrother-halfsist
- Other analyses
- The highest number of marriages
- The highest number of children
- The shortest path between two kings
- Applying Pajek Ore graphs p-graphs bipartite p-graphs
- Assignments

### p-graph:

In p-graph vertices represent individuals or couples. In the case that person is not married yet (s)he is represented by a vertex, otherwise person is represented with the partner in a common vertex. There are only arcs in p-graphs – they point from children to their parents.

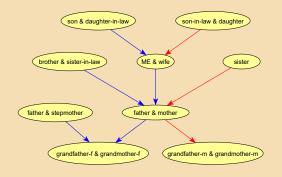

### Read family.ged as p-graph.

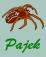

Bipartite p-graph

#### Genealogies

Sources

Representations

Sparse networks

Relinking

Comparison

Fragments Halfbrother-halfsist

Other analyses

The highest numbe of marriages

The highest number of children

between two kings

Applying Pajek Ore graphs p-graphs bipartite p-graphs

Assignments

### **Bipartite p-graph:**

Bipartite p-graph has two types of vertices – vertices representing couples (rectangles) and vertices representing individuals (circles for women and triangles for men). Arcs again point from children to their parents.

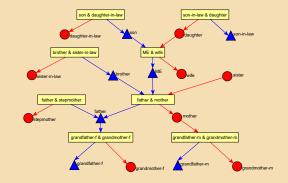

### Read family.ged as bipartite p-graph.

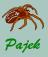

Sparse networks

#### Genealogies

#### Sources

Representations

#### Sparse networks

Relinking

Comparison

Fragments Halfbrother-halfsist

Other analyses

The highest numbe of marriages

of children The shortest path

Applying Pajek Ore graphs p-graphs

bipartite p-graphs

Assignments

### Genealogies are sparse networks:

|           | Ore-graph |          |          |                  | p-graph         |                 |           |                       |
|-----------|-----------|----------|----------|------------------|-----------------|-----------------|-----------|-----------------------|
| data      | <i>V</i>  | <i>E</i> | <i>A</i> | <u> </u>  <br> V | V <sub>ip</sub> | V <sub>cp</sub> | $ A_{p} $ | $\frac{ A_p }{ V_p }$ |
| Bruno     | 15512     | 4841     | 18664    | 1.52             | 6000            | 5289            | 10053     | 0.89                  |
| Combo     | 20350     | 7248     | 26199    | 1.64             | 6931            | 7945            | 14845     | 1.00                  |
| Dodderer  | 16761     | 5650     | 22425    | 1.68             | 6029            | 5652            | 11765     | 1.01                  |
| Drame     | 29606     | 8256     | 41814    | 1.69             | 13254           | 8939            | 21862     | 0.99                  |
| Little    | 25968     | 8778     | 34640    | 1.67             | 9212            | 8850            | 18233     | 1.01                  |
| President | 2145      | 978      | 2223     | 1.49             | 218             | 1042            | 1222      | 0.97                  |
| Tillotsn  | 42559     | 12796    | 54043    | 1.57             | 15177           | 15959           | 31234     | 1.00                  |
| Loka      | 47956     | 14154    | 68052    | 1.71             | 19189           | 16039           | 36192     | 1.03                  |
| Silba     | 6427      | 2217     | 9627     | 1.84             | 2001            | 2479            | 5281      | 1.18                  |
| Ragusa    | 5999      | 2002     | 9315     | 1.88             | 2066            | 2310            | 5336      | 1.22                  |
| Tur       | 1269      | 407      | 1987     | 1.89             | 0               | 956             | 1114      | 1.17                  |
| Royal     | 3010      | 1138     | 3724     | 1.62             | 719             | 1422            | 2259      | 1.06                  |

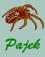

Advantages of p-graphs

#### Genealogies

- Sources
- Representations
- Sparse networks
- Relinking
- Comparison
- Fragments Halfbrother-halfsiste
- Other analyses
- The highest numbe of marriages
- The highest numbe of children
- between two kings
- Applying Pajek Ore graphs p-graphs bipartite p-graphs
- Assignments

### Advantages of p-graphs

- there are less vertices and lines in p-graphs;
- p-graphs are directed acyclic networks;

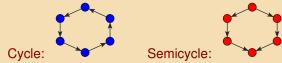

- in p-graphs every semi-cycle corresponds to a *relinking marriage*. There exist two types of relinking marriages:
  - blood marriage: e.g., marriage among brother and sister;
  - non-blood marriage: e.g., two brothers marry two sisters from another family;
- p-graphs are more suitable for analyses.

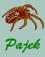

Advantages of bipratite p-graphs

#### Genealogies

#### Sources

Representations

#### Sparse networks

- Relinking
- Comparison
- Fragments Halfbrother-halfsiste
- Other analyses
- The highest numbe of marriages
- The highest number of children
- between two kings
- Applying Pajek Ore graphs p-graphs bipartite p-graphs
- Assignments

### Advantages of bipartite p-graphs

Bipartite p-graphs have additional advantage: we can distinguish between *a married uncle and a remarriage of a father*. This property enables us, for example, to find marriages between stepbrothers and stepsisters.

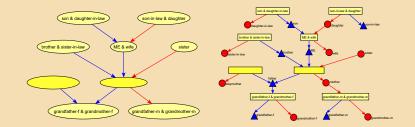

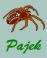

Relinking...

#### Genealogies

- Sources
- Representations
- Sparse networks
- Relinking
- Comparisor
- Fragments
- Other analyses
- The highest number of marriages
- The highest number of children
- between two kings
- Applying Pajek Ore graphs p-graphs bipartite p-graphs
- Assignments

**Relinking index** is a measure of relinking by marriages among persons belonging to the same families. Special case of relinking is a blood-marriage.

Let *n* denotes number of vertices in p-graph, *m* number of arcs, and *M* number of maximal vertices (vertices having output degree 0,  $M \ge 1$ ).

If we take a connected genealogy we get

$$\mathsf{R} I = \frac{m-n+1}{n-2M+1}$$

For a trivial graph (having only one vertex) we define RI = 0. *RI* has some interesting properties:

- 0 ≤ *RI* ≤ 1
- If network is a forest/tree, then RI = 0 (no relinking).
- There exist genealogies having RI = 1 (the highest relinking).
- Relinking is usually computed for the largest biconnected component.

### Network / Acyclic Network / Info

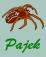

...Relinking...

#### Genealogies

#### Sources

Representations

Sparse networks

#### Relinking

Comparisor

Fragments Halfbrother-halfsis

Other analyses

The highest numb of marriages

of children

between two kings

Applying Pajek Ore graphs p-graphs bipartite p-graphs

Assignments

### Patterns with Relinking Index = 1

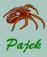

...Relinking...

### Genealogies Relinking merriages (p-graphs with 2 up to 6 vertices) **Blood marriages** A2 Relinking 0.5 **Relinking marriages** A5.1 0.25 **B6** 1 B6 2 B6.3 A6.2 A6 1

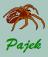

...Relinking

#### Genealogies

- Sources Representati
- Relinking
- Comparisor
- Fragments Halfbrother-halfsis
- Other analyses The highest numbr of marriages
- The highest number of children The shortest path
- between two kings
- Appiying Pa Ore graphs p-graphs
- bipartite p-graphs
- Assignments

## More blood marriages with RI=1

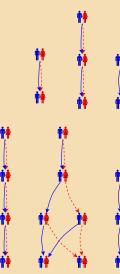

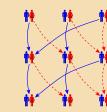

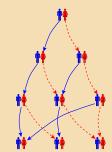

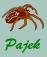

Examples of Relinking...

#### Genealogies

- Sources
- Representations
- Sparse networks
- Relinking
- Comparison
- Fragments Halfbrother-halfsist
- Other analyses
- The highest number of marriages
- The highest number of children The shortest path
- between two kings
- Applying Pajel Ore graphs p-graphs bipartite p-graph
- Assignments

### European nobility – MarijaTerezija.ged

Genealogy contains records about around 60,000 persons of noble origin (collected by Nenad Novaković). We can find there 333 blood marriages where two cousins married, 13 of them in the same component.

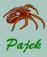

... Examples of Relinking...

#### Genealogies

- Sources
- Representations
- Sparse networks
- Relinking
- Comparison
- Fragments Halfbrother-halfsis
- Other analyses
- The highest numbe of marriages
- The highest number of children The shortest path
- between two kings
- Applying Pajek Ore graphs p-graphs bipartite p-graphs
- Assignments

Noble familes are much more relinked than usual families. Example: In 1854 **Franz Jozef (1830-1916)** married his sixteen year old cousin 'Sisi'.

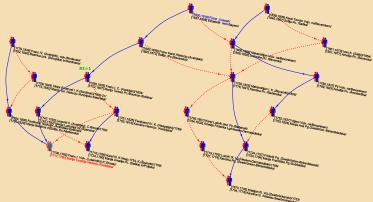

Question: Can you find any other relinking marriages in this picture?

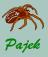

... Examples of Relinking

Genealogies

## Brother-sister exchanges and marriages between cousins

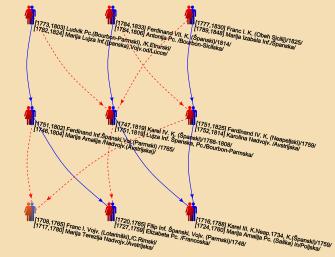

000.000

Sparse networks

Relinking

Compariso

Fragments Halfbrother-halfsis

Other analyses

The highest numbe of marriages

The highest number of children

between two kings

Applying Pajek Ore graphs p-graphs

Assignments

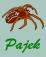

Comparing Genealogies...

### Genealogies

Comparison

### **Comparing genealogies**

For comparison, we took five genealogies:

- Loka.ged genealogy of Škofja Loka district, Slovenia (P. Hawlina).
- Silba.ged genealogy of the island Silba, Croatia (P. Hawlina).
  - Special geographical position.
- Ragusa.ged marriages among Ragusan (Dubrovnik) noble families between 12 and 16 century. Data collected by I. Mahnken (1960); entered to electronic form by P. Dremelj (1999).

Very restricted marriage rules.

- Tur.ged genealogy of Turkish nomads, Yörük.
   Data collected by Ulla C. Johansen and D.R. White (2001).
   A relinking marriage is a signal of commitment to stay within the nomad group.
- **Roya192.ged** genealogy of European royal families the Kings and Queens of Europe, including Great Britain.

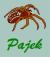

...Comparing Genealogies...

Genealogies

Com

### Frequency distribution of fragments

|          |              |                                                                                                    |                                                                                                    | -                                                                                                    |                                                        |                                                        |                                                                                                    |
|----------|--------------|----------------------------------------------------------------------------------------------------|----------------------------------------------------------------------------------------------------|----------------------------------------------------------------------------------------------------|--------------------------------------------------------|--------------------------------------------------------|----------------------------------------------------------------------------------------------------|
|          | fragment     | Loka                                                                                                    | Silba                                                                                                    | Ragusa                                                                                                    | Tur                                                    | Royal                                                  | $ \Sigma $                                                                                                    |
| \$       | A2           | 1                                                                                                    | 0                                                                                                    | 0                                                                                                    | 0                                                      | 0                                                      | 1                                                                                                    |
| Þ        | A3           | 1                                                                                                    | 0                                                                                                    | 0                                                                                                    | 0                                                      | 3                                                      | 4                                                                                                    |
|          | A4.1         | 12                                                                                                    | 5                                                                                                    | 3                                                                                                    | 65                                                     | 21                                                     | 106                                                                                                    |
| ×.       | B4           | 54                                                                                                    | 25                                                                                                    | 21                                                                                                    | 40                                                     | 7                                                      | 147                                                                                                    |
| มี       | A4.2         | 0                                                                                                    | 0                                                                                                    | 0                                                                                                    | 0                                                      | 0                                                      | 0                                                                                                    |
| \$       | A5.1         | 9                                                                                                    | 7                                                                                                    | 4                                                                                                    | 15                                                     | 13                                                     | 48                                                                                                    |
| E E      | A5.2         | 0                                                                                                    | 0                                                                                                    | 0                                                                                                    | 0                                                      | 0                                                      | 0                                                                                                    |
| l V      | B5           | 19                                                                                                    | 11                                                                                                    | 47                                                                                                    | 19                                                     | 8                                                      | 104                                                                                                    |
|          | A6.1         | 28                                                                                                    | 28                                                                                                    | 2                                                                                                    | 65                                                     | 13                                                     | 140                                                                                                    |
|          | A6.2         | 0                                                                                                    | 2                                                                                                    | 0                                                                                                    | 0                                                      | 1                                                      | 3                                                                                                    |
|          | A6.3         | 0                                                                                                    | 0                                                                                                    | 0                                                                                                    | 0                                                      | 0                                                      | 0                                                                                                    |
| ***      | C6           | 10                                                                                                    | 12                                                                                                    | 19                                                                                                    | 15                                                     | 5                                                      | 61                                                                                                    |
|          | B6.1         | 0                                                                                                    | 1                                                                                                    | 2                                                                                                    | 0                                                      | 0                                                      | 3                                                                                                    |
| <u> </u> | B6.2         | 27                                                                                                    | 39                                                                                                    | 63                                                                                                    | 54                                                     | 12                                                     | 194                                                                                                    |
| ₩.       | B6.3         | 47                                                                                                    | 30                                                                                                    | 82                                                                                                    | 46                                                     | 13                                                     | 218                                                                                                    |
| N N      | B6.4         | 0                                                                                                    | 0                                                                                                    | 5                                                                                                    | 3                                                      | 0                                                      | 8                                                                                                    |
|          | No. Indi     | 47956                                                                                                    | 6427                                                                                                    | 5999                                                                                                    | 1269                                                   | 3010                                                   |                                                                                                    |
|          | Largest bic. | 4095                                                                                                    | 1340                                                                                                    | 1446                                                                                                    | 250                                                    | 435                                                    |                                                                                                    |
|          | RI           | 0.55                                                                                                    | 0.78                                                                                                    | 0.74                                                                                                    | 0.75                                                   | 0.37                                                   |                                                                                                    |
|          | $\diamond$   | <ul> <li>A3</li> <li>A4.1</li> <li>B4</li> <li>A4.2</li> <li>A5.1</li> <li>A5.2</li> <li>B5</li> <li>A6.1</li> <li>A6.2</li> <li>A6.3</li> <li>C6</li> <li>B6.1</li> <li>B6.2</li> <li>B6.3</li> <li>B6.4</li> </ul> | ∴       A2       1         ↓       A3       1         ↓       A3       1         ↓       A4.1       12         ➡       B4       54         ↓       A4.1       12         ➡       B4       54         ↓       A4.2       0         ↓       A5.2       0         ↓       A5.2       0         ↓       A6.1       28         ↓       A6.1       28         ↓       A6.2       0         ↓       A6.3       0         ℃       C6       10         №       B6.1       0         №       B6.3       47         №       B6.4       0         No. Indi       47956         Largest bic.       4095 | ∴       A2       1       0         ▲ A3       1       0         ▲ A3       1       0         ▲ A4.1       12       5         ■ B4       54       25         ▲ A4.2       0       0         ▲ A5.1       9       7         ▲ A5.2       0       0         ➡ B5       19       11         ▲ A6.1       28       28         ▲ A6.2       0       2         ▲ A6.3       0       0         ◯       C6       10       12         ➡ B6.1       0       1         ➡ B6.3       47       30         ➡ B6.4       0       0         No. Indi       47956       6427         Largest bic.       4095       1340 | $\begin{array}{c c c c c c c c c c c c c c c c c c c $ | $\begin{array}{ c c c c c c c c c c c c c c c c c c c$ | A2         1         0         0         0         0           A3         1         0         0         0         3           A4.1         12         5         3         65         21           B4         54         25         21         40         7           A4.2         0         0         0         0         0           A4.2         0         0         0         0         0           A5.1         9         7         4         15         13           A5.2         0         0         0         0         0           B5         19         11         47         19         8           A6.1         28         28         2         65         13           A6.2         0         2         0         0         1           A6.3         0         0         0         0         0           B6.1         0         1         2         0         0           B6.3         47         30         82         46         13           B6.4         0         0         5         3         0 |

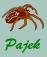

...Comparing Genealogies...

**Observations** 

#### Genealogies

- Generation jumps for more than one generation are very unlikely.
  - There are many marriages B6.3 (spouses of two grandchildren are brother and sister) and B6.2 (two familes were relinked by a marriage between children and again (in the next generation) by a marriage between grandchildren)
  - In Tur there are many marriages of types A4.1 and A6.1.
- For all genealogies number of relinking 'non-blood' marriages is much higher than number of blood marriages (this is especially true for Ragusa, exception is Royal92). There were economic reasons for non-blood relinking marriages: to keep the wealth and power within selected families.

| type of marriage    | Loka | Silba | Ragusa | Tur | Royal |
|---------------------|------|-------|--------|-----|-------|
| blood-marriages     | 51   | 42    | 9      | 149 | 51    |
| relinking-marriages | 157  | 118   | 239    | 176 | 45    |

Number of individuals in genealogy Tur is much lower than in others, Silba and Ragusa are approximately of the same size, while Loka is much larger genealogy, what we must also take into account.

Sources

- Representations
- Sparse networks
- Relinking

#### Comparison

- Fragments Halfbrother-halfsiste
- Other analyses
- The highest number of marriages
- The highest number of children
- The shortest path between two kings
- Applying Pajek Ore graphs p-graphs bipartite p-graphs
- Assignments

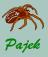

...Comparing Genealogies

Genealogies

Comparison

### Frequencies normalized with number of couples in p-graph $\times$ 1000

|                                          | pattern | Loka  | Silba | Ragusa | Tur    | Royal |
|------------------------------------------|---------|-------|-------|--------|--------|-------|
| l i                                      | A2      | 0.07  | 0.00  | 0.00   | 0.00   | 0.00  |
| > D                                      | A3      | 0.07  | 0.00  | 0.00   | 0.00   | 2.64  |
|                                          | A4.1    | 0.85  | 2.26  | 1.50   | 159.71 | 18.45 |
| M .                                      | B4      | 3.82  | 11.28 | 10.49  | 98.28  | 6.15  |
| τį.                                      | A4.2    | 0.00  | 0.00  | 0.00   | 0.00   | 0.00  |
| \$                                       | A5.1    | 0.64  | 3.16  | 2.00   | 36.86  | 11.42 |
| a si si si si si si si si si si si si si | A5.2    | 0.00  | 0.00  | 0.00   | 0.00   | 0.00  |
| V V                                      | B5      | 1.34  | 4.96  | 23.48  | 46.68  | 7.03  |
| \$ <u>\$</u> 8                           | A6.1    | 1.98  | 12.63 | 1.00   | 169.53 | 11.42 |
| \$                                       | A6.2    | 0.00  | 0.90  | 0.00   | 0.00   | 0.88  |
| Į.                                       | A6.3    | 0.00  | 0.00  | 0.00   | 0.00   | 0.00  |
| 283                                      | C6      | 0.71  | 5.41  | 9.49   | 36.86  | 4.39  |
| ×                                        | B6.1    | 0.00  | 0.45  | 1.00   | 0.00   | 0.00  |
| <u>й</u>                                 | B6.2    | 1.91  | 17.59 | 31.47  | 130.22 | 10.54 |
| N N                                      | B6.3    | 3.32  | 13.53 | 40.96  | 113.02 | 11.42 |
| N.                                       | B6.4    | 0.00  | 0.00  | 2.50   | 7.37   | 0.00  |
|                                          | $\sum$  | 14.70 | 72.17 | 123.88 | 798.53 | 84.36 |

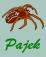

Bipartite p-graphs...

#### Genealogies

#### Sources

- Representations
- Sparse networks
- Relinkina
- Comparisor
- Fragments Halfbrother-halfsister
- Other analyses The highest number of marriages
- The highest number of children The shortest path
- between two kings
- Applying Paje Ore graphs p-graphs
- Assignments

**Bipartite p-graphs: Marriage between stepbrother and stepsister** Using p-graphs we cannot distinguish persons married several times. In this case we must use bipartite p-graphs. For example in bipartite p-graphs we can find marriages between stepbrothers and stepsisters.

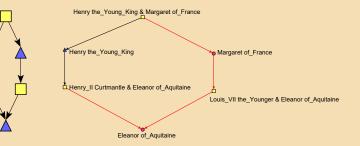

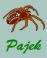

## ...Genealogies...

...Bipartite p-graphs

### Bipartite p-graphs: Marriage among half-cousins

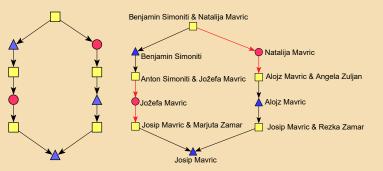

Sources

Representations

Sparse networks

Relinking

Compariso

Fragments Halfbrother-balfei

Other analyses The highest numbe

The highest number of children The shortest path

between two kings

Applying Pajeł Ore graphs p-graphs bipartite p-graph:

Assignments

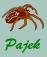

## ...Genealogies...

Other analyses

### Other analyses

Sources

- Representations
- Sparse networks
- Relinking
- Comparison
- Fragments Halfbrother-halfsiste

#### Other analyses

- The highest number of marriages The highest number of children
- The shortest path between two kings
- Applying Pajek Ore graphs p-graphs bipartite p-graphs
- Assignments

People collecting data about their families are interested in several other 'standard' analyses:

- changes in relinking patterns over time;
- special situations: persons married several times, persons having the highest number of children;
- checking whether the two persons are relatives and searching for the shortest genealogical path between them;
- searching for all predecessors/successors of selected person and searching for person with the largest number of known predecessors or successors;
- the largest difference in age between husband and wife, the oldest/youngest person at the time of marriage, the oldest/youngest person at the time of child's birth;
- searching for the longest patrilineage and matrilineage;
- special situations  $\rightarrow$  errors made in data entry (network consistency check).

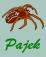

## ...Genealogies...

Interesting results...

### The highest number of marriages

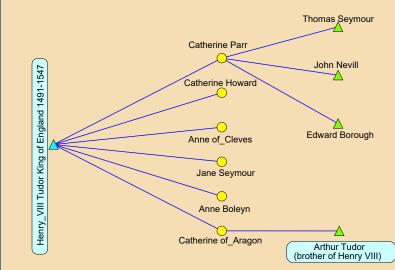

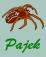

...Interesting results...

#### Genealogies

## Sources

Sparse networks

Relinking

Comparisor

Fragments Halfbrother-halfsist

Other analyses The highest numbe

of marriages The highest numbe

The shortest path

Applying Pajek Ore graphs p-graphs bipartite p-graphs

. ....

### The highest number of children

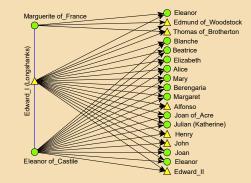

English king Edward I (1237-1307) and his wife Eleanor (1241-1290) had 16 children who were born between 1255-1284 (in the picture a daughter without given name is missing). The youngest son (Edward) was the first among sons who survived a childhood. Eleanora had to try sixteen times to fulfill her most important duty as a queen: to give a birth to a men successor who later became a king. 10 out of 16 children died before age 10, only 3 of them lived longer than 40 years.

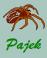

...Interesting results...

#### Genealogies

### Representatio Sparse netwo Relinking Comparison

Fragments Halfbrother-halfsis

Other analyse:

The highest number of marriages

The highest number of children

The shortest path between two kings

Applying Paje Ore graphs p-graphs bipartite p-grap

Assignments

### Searching for kinship relations

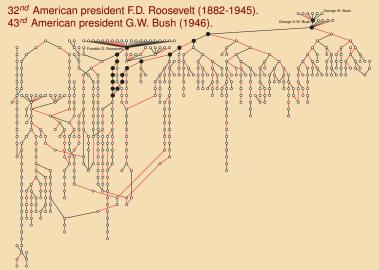

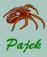

...Interesting results

#### Genealogies

#### Sources

- Representations
- Sparse networks
- Relinking
- Comparisor
- Fragments Halfbrother-halfsis
- Other analyses
- The highest numbe of marriages
- The highest number of children
- The shortest path between two kings
- Applying Pajek Ore graphs p-graphs bipartite p-graphs
- Assignments

# The shortest genealogical paths between *Charles P. A. Windsor* (King of UK), *Juan Carlos* (ex King of Spain), and *Alexander* (Crown Prince of Yugoslavia) in Royal92.ged

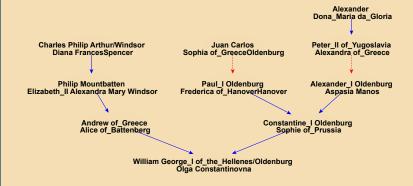

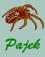

Applying Pajek

#### Genealogies

- Sources
- Representations
- Sparse networks
- Relinking
- Comparison
- Fragments Halfbrother-halfsist
- Other analyses
- The highest number of marriages
- The highest number of children
- between two kings
- Applying Pajek
- Ore graphs p-graphs bipartite p-graph:
- Assignments

### General instructions:

 For drawing in layers we compute genealogical depth partition (works for Ore graphs, p-graphs and bipartite p-graphs):
 Network / Acyclic Network / Create Partition / Depth

### Network / Acyclic Network / Create Partition / Depth Partition / Genealogical

- After we find some interesting person or couple (e.g. with high number of children or high number of marriages), we extract and draw his/her/its 1-neighbourhood to check the results
- In case that genealogy is read as p-graph (recall: p-graphs are acyclic) we get *Relinking Index* with:
   Network / Acyclic Network / Info
- Many interesting results can be found with Pajek with a single command or combining few commands. In case that several commands are needed it is better to use *a macro*.

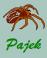

Applying Pajek to Ore graphs...

Analyses using Ore graph

#### Genealogies

### Example: royal92.ged

### Sources

- Representations
- Sparse networks
- Relinking
- Comparison
- Fragments Halfbrother-halfs
- Other analyses
- The highest number of marriages
- The highest number of children
- between two kings
- Applying Pajek Ore graphs p-graphs bipartite p-graphs

Assignments

Before reading genealogy as Ore graph be sure that **Different relations for male and female links** is the only option checked in **Options** / **Read-Write** (when reading genealogy arcs from father to children are assigned relation number (and line value) 1; arcs from mother to children are assigned relation number (and line value) 2; and edges, which represent marriages, are assigned relation number (and value) 3.

Number of children: Output degree (number of outgoing arcs), but first we have to remove marriages (edges): Network / Create New Network / Transform / Remove / all Edges

Vertex 1261: Edward\_I (Longshanks): 18 children (with 2 viwes).

If we are not interested in number of children only but in number of all descendants, we again need network without edges and compute *Output Domain*: Network / Create Vector / Centrality / Proximity Prestige / Output

2018: Sceaf has 1157 descendants.

 Similarly, for number of ancestors, compute *Input Domain*: Network
 / Create Vector / Centrality / Proximity Prestige / Input Prince Henry (116) and Prince William (115) have 598 ancestors.

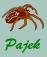

... Applying Pajek to Ore graphs...

Genealogies

- Sources
- Representations
- Sparse networks
- Relinking
- Comparison
- Fragments Halfbrother-halfsis
- Other analyses
- The highest numbe of marriages
- The highest number of children
- The shortest path between two kings
- Applying Pajek Ore graphs p-graphs bipartite p-graphs

Assignments

- Number of marriages: *Degree* (number of edges attached to vertex), but first we have to remove the parent relation (arcs):
   Network / Create New Network / Transform / Remove / all Arcs
  - 828: Henry\_VIII Tudor had 6 viwes.
- 5 Shortest genealogical path among any two individuals:
  - 1 Transform all arcs to edges:
    - Network / Create New Network / Arcs  $\rightarrow$  Edges / All
  - 2 Find the shortest path(s) as usually.
  - Extract subnetwork induced by vertices on the shortest path (reported in the obtained partition) from original network (the one with arcs and edges).
  - 4 Compute genealogical layers.
  - 5 Draw in layers and optimize the layout.

Find the shortest genealogical path between ex Spanish King Juan Carlos (435) and Prince William (115).

When some operations need several commands to be executed it is better to use a macro.

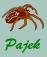

...Applying Pajek to Ore graphs

Genealogies

- Sources
- Representations
- Sparse networks
- Relinking
- Comparison
- Fragments Halfbrother-halfsist
- Other analyses
- The highest numbe of marriages
- The highest number of children
- between two kings
- Applying Pajek Ore graphs p-graphs bipartite p-graphs
- Assignments

Longest patrilineage and matrilineage in Ore graph
 Patrilineage: Lineal descent traced through the male line - in each generation at least one male descendant is born (important for keeping the surname and other privileges).
 Matrilineage: Lineal descent traced through the female line - in each generation at least one female descendant is born.

As Network select genealogy, as Partition select Gender partition, as Vector select Year of Birth. For the longest patrilineage run (Macro / Play) LongestPatrilineage.mcr, for the longest matrilineage run LongestMatrilineage.mcr. In Draw window select Options / Mark Vertices Using /

Vector Values and set number of decimals to 0 (Options / Layout / Decimal Places 0).

To find the longest path not taking gender into account run LongestChain.mcr.

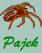

Applying Pajek to p-graphs...

| · · · · ·                                    |                                                                                                    |
|----------------------------------------------|----------------------------------------------------------------------------------------------------|
| Genealogies                                  | Searching for relinking marriages - fragments - in p-graphs:                                                                                                    |
|                                              | <ul> <li>Read genealogy as p-graph - before reading check only:<br/>Options / ReadWrite GEDCOM – Pgraph.</li> </ul>                                                                                                    |
|                                              | <ul> <li>Read Pajek project file frag16.paj with all 16 fragments:<br/>File / Project File / Read (or F1).</li> </ul>                                                                                                  |
|                                              | <ul> <li>Select first fragment (<i>Marriage among children</i>) as the first<br/>network and genealogy as the second network.</li> </ul>                                                                               |
|                                              | <ul> <li>Run Networks / Fragment (First in Second).</li> <li>Before starting search (Find) make sure that only "Extract<br/>Subnetwork" and "Same vertices determine one fragment at<br/>most" are checked.</li> </ul> |
| Ore graphs<br>p-graphs<br>bipartite p-graphs | <ul> <li>As result we get all fragments found. Instead of running this<br/>command by hand 15 more times we can also run Macro /</li> </ul>                                                                            |

**Repeat Last Command**. Since the second network is always the same, we must fix it (**Fix (Second) Network**) and answer 15 – run the command for the 15 remaining fragments.

Assignments

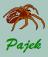

...Applying Pajek to p-graphs...

#### Genealogies

#### Sources

- Representations
- Sparse networks
- Relinking
- Comparison
- Fragments
- Other analyses
- The highest number of marriages
- The highest number of children
- The shortest path between two kings
- Applying Pajek Ore graphs p-graphs bipartite p-graphs

Assignments

### As result we get:

- Vector with 16 cells ("Number of Fragments"), explaining how many times each of 16 fragments occurred.
  - royal92.ged: 0, 3, 22, 7, 0, 13, 0, 8, 16, 1, 0, 5, 0, 13, 16, 0
- 2 16 new networks which contain fragments found ("Subnetwork induced by...").
- 3 Corresponding 16 new partitions, telling which vertices are involved in fragments found.

### Visualizing results:

Select one of the resulting networks. Network can be drawn using macro DrawFragments.mcr. Before running select network with fragments found (*"Subnetwork induced by Sub fragments like N2 in N1"*), compatible partition (*"Sub fragments like N2 in N1"*) and vector that we would like to use in visualization (e. g. *"Year of Birth of Men"*).

We can optimize picture several times using Layers / Optimize layers in x direction. Do not forget to select Options / Mark Vertices Using / Vector Values.

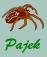

... Applying Pajek to p-graphs

#### Sourcos

Representations

Genealogies

Sparse networks

Relinking

Comparisor

Fragments Halfbrother-halfsiste

Other analyses

The highest numbe of marriages

The highest number of children The shortest path

between two kings

Applying Pajel Ore graphs p-graphs bipartite p-graph

Assignments

We can use two vectors in Pajek visualizations. For example, we can show year of birth of women as well.

Select vector ("Year of Birth of Women") and partition obtained as result of corresponding fragment searching (e. g. "Sub fragments like N2 in N1").

Run **Operations** / **Vector + Partition** / **Extract Subvector** and leave the answer as suggested (1-\*). Then select the obtained vector as the second vector and draw the network again.

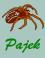

Applying Pajek to bipartite p-graphs...

#### Genealogies

#### Sources

- Representations
- Sparse networks
- Relinking
- Comparison
- Fragments Halfbrother-halfsist
- Other analyses
- The highest number of marriages
- The highest number of children
- The shortest path between two kings
- Applying Pajek Ore graphs p-graphs
- Assignments

### Searching for relinking marriages in bipartite p-graphs:

Marriages among half brother and half sister (or marriages among half cousins) can be found only in *bipartite pgraphs*:

- In Options / Read-Write check the following two items: GEDCOM - Pgraph and Bipartite Pgraph.
- Read the fragment stored in file *HalfBrotherSister\*.net* or (*HalfCausins\*.net*) and set it as the first network.
- Select genealogy (which must be loaded as bipartite p-graph) as the second network.
- Networks / Fragment (First in Second) / Find.
- Draw obtained fragments as explained earlier.
- But looking at the results some fragments look strange...

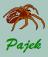

... Applying Pajek to bipartite p-graphs

#### Genealogies

- Sources Representa
- Sparse networks
- Relinking
- Comparisor
- Fragments Halfbrother-halfsiste
- Other analyses The highest numbe
- of marriages The highest number
- of children The shortest path
- Applying Pajek Ore graphs p-graphs
- bipartite p-graphs
- Assignments

### Providing more details in fragment searching:

Note that only fragments with *triangle* or *circle* at the bottom really represent marriages between half brother and half sister (or marriages between half cousins). Others are probably errors produced by data entry or represent some other situation.

The problem can be solved by providing more details in fragment searching: If we select **Check values of lines** or **Check relation numbers** only fragments that match also in *values of lines* (*relation numbers*) are reported as a result.

But things get more complicated here: We have two fragments for searching for marriages among half brother and half sister:

- father married twice:
  - HalfBrotherSister-Father2TimesMarried.net
- mother married twice:

HalfBrotherSister-Mother2TimesMarried.net

and eight fragments for marriages among halfcousins:

### HalfCausins\*.net

In genealogy *royal92.ged* we find one marriage halfbrother-halfsister and one marriage among halfcousins.

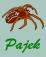

Assignments with some results...

Genealogies

- Sources
- Representations
- Sparse networks
- Relinking
- Comparison
- Fragments Halfbrother-halfsis
- Other analyses
- The highest number of marriages
- The highest number of children
- between two kings
- Applying Pajek Ore graphs p-graphs bipartite p-graphs
- Assignments

### royale.ged

### Ore graph:

- 1 2758: Roberto/di Borbone/: 24 children (with 2 viwes).
- 2 Two persons with 11000 descendants, including 6023: P,pin/Carolingien/.
- 3 Five persons with 7487 ancestors, including 7487: Gabrielle/de Habsbourg-Lorraine/.
- 4 Two persons with 7 viwes, one of them 16329: Charles/Stuart/.
- 5 Find the shortest genealogical path between two persons with the highest number of marriages: i.e. 16329: Charles/Stuart/, and 14812: Ivan/Rurikide/.

### p-graph:

- 6 frequencies of 16 fragments in p-graph:
  - 1, 28, 218, 114, 0, 181, 0, 159, 453, 28, 0, 76, 9, 340, 319, 29

### Bipartite p-graph:

7 In genealogy *royale.ged* we cannot find any marriages between halfbrothers and halfsisters.

We can find 18 marriages among halfcousins, all of them are correct.

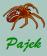

## ...Genealogies...

...Assignments with some results

### Marija Terezija.ged

### Ore graph:

- 1 4034: Algirdas Vel. Kn. (Litovski)/1345/: 24 children (with 2 viwes).
- 2 Two persons with 21194 descendants, including 37051: Achaemenes.
- 3 Four persons with 10147 ancestors, including 13105: Jožef Emanuel Pc./Liechtensteinski/.
- 4314: Maksimilijan I. (Avstrijski),/C.Rimski/: 8 viwes.
- 5 Find shortest genealogical path between "Karolina G. /Nassau-Saarbrückenska/ (1704-1735)" and "Marija Terezija Nadvojv./Avstrijska/ (1717-1780)" (vertices 13360 and 8500).

### p-graph:

6 frequencies of 16 fragments in p-graph:

18, 43, 333, 185, 2, 220, 0, 194, 538, 34, 0, 64, 4, 361, 367, 24

### Bipartite p-graph:

7 In *MarijaTerezija.ged* we can find 12 marriages between halfbrothers and halfsisters, but if we look into details we find out that only four of them are correct (three of them where father is married twice, and one of them where mother is married twice).

We can find 30 marriages among halfcousins, 28 of them are the right ones, only two of them are wrong.

### Sourcos

- Representations
- Sparse networks
- Relinking
- Comparison
- Fragments
- Other analyses
- The highest number of marriages
- The highest numb
- The shortest path
- Applying Pajek Ore graphs p-graphs bipartite p-graphs
- Assignments

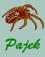

More assignments

#### Genealogies

- Sources
- Representations
- Sparse networks
- Relinking
- Comparison
- Fragments Halfbrother-halfsist
- Other analyses
- The highest numbe of marriages
- The highest number of children
- between two kings
- Applying Pajek Ore graphs p-graphs bipartite p-graphs
- Assignments

- Read and draw genealogy stored in gedcom file family.ged as Ore graph, p-graph and bipartite p-graph. For depth partition use: Network / Acyclic Network / Create Partition / Depth Partition / Genealogical
- 2 pres2020.ged is a collection of the presidents of the US, with their ancestors and descendants updated to 2020. Find some interesting genealogical paths between american presidents, e.g. US President No. 26 – Theodore /Roosevelt/ (1463) and US President No. 43 – George Walker /Bush/ (1191).
- 3 The GEDCOM file Isle\_of\_Man.ged contains the combined genealogies of approximately twenty families from the British Isle of Man. Describe the overall structure of this network and the sections with structural relinking. Which types of relinking do occur?
- 4 The GEDCOM file Silba.ged contains genealogy of families from the Croatian island Silba. Search for different relinking marriages.
- 5 The GEDCOM file Ragusa.ged contains genealogy of noble families between 12<sup>th</sup> and 16<sup>th</sup> century from Dubrovnik (Ragusa is old name for Dubrovnik, Croatia). Which types of relinking do occur?